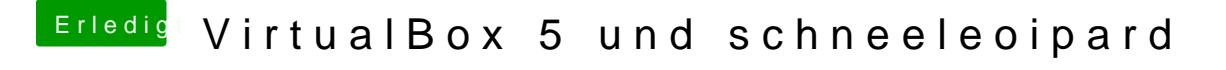

Beitrag von ralf. vom 19. November 2015, 12:01

Ich mürde die Maschine mal auf 32bit einstellen.

Und nach dem Absturz mal: Mit der rechten Maustaste auf die Maschine: zeig